# Operation: begin Top of Stack FRONT of Deque

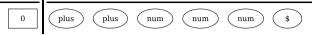

### Operation: shift plus to stack, goto state 2 TOP OF STACK FRONT OF DEQUE

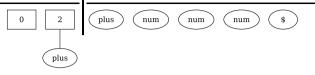

### Operation: shift plus to stack, goto state 2 TOP OF STACK FRONT OF DEQUE

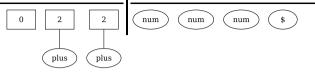

# Operation: shift num to stack, goto state 1 TOP OF STACK FRONT OF DEQUE

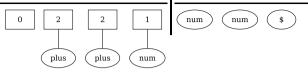

### Operation: reduce by rule 3 $E \rightarrow num$ TOP OF STACK FRONT OF DEQUE

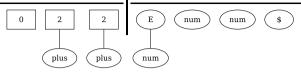

### Operation: shift E to stack, goto state 4 TOP OF STACK FRONT OF DEQUE

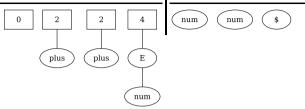

# Operation: shift num to stack, goto state 1 TOP OF STACK, FRONT OF DEQUE

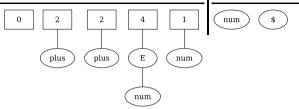

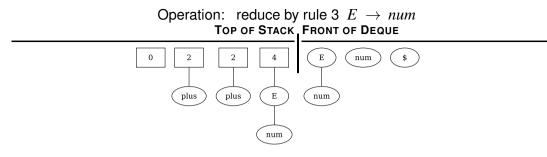

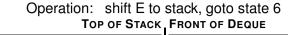

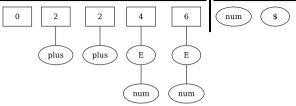

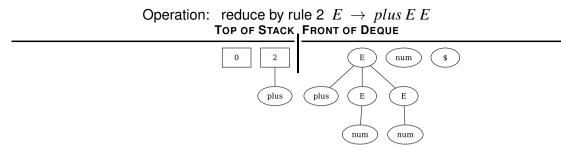

### Operation: shift E to stack, goto state 4 TOP OF STACK, FRONT OF DEQUE

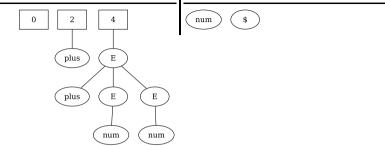

Operation: shift num to stack, goto state 1 TOP OF STACK FRONT OF DEQUE

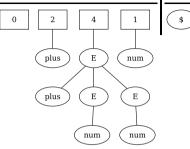

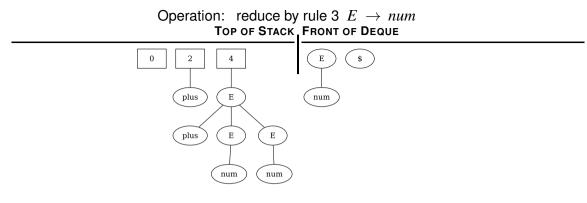

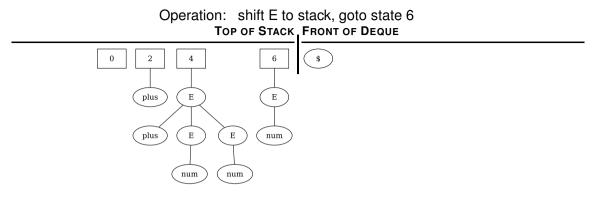

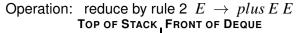

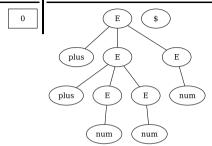

#### Operation: shift E to stack, goto state 3 TOP OF STACK, FRONT OF DEQUE

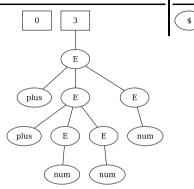

#### Operation: shift \$ to stack, goto state 5 TOP OF STACK, FRONT OF DEQUE

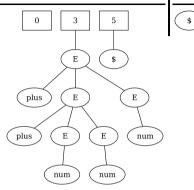

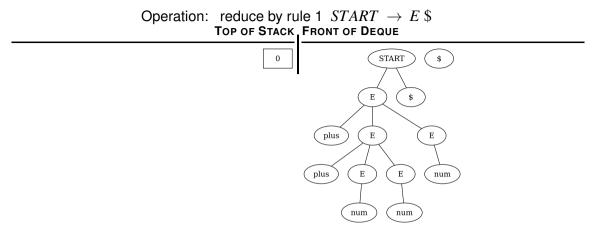